CHRISTIAN-ALBRECHTS-UNIVERSITÄT ZU KIEL Institut fur Informatik und Praktische Mathematik ¨

> Prof. Dr. W.-P. de Roever Karsten Stahl, Martin Steffen

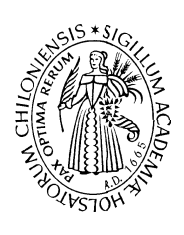

## Programming-in-the-many (Java) )+

# Sommersemester 2002 **Handout 1** 5. April 2002

### Handout 1: Getting started

Ausgabetermin: 5. April 2002

#### Java@Rechnerpool

Unser Kurs wird mit dem Java Development Kit von Sun arbeiten, und zwar mit der neuesten hier installierten Version Java 1.4.

Bevor man damit beginnen kann, sind (a) die Java-Binaries in den Unix-Suchpfad aufzunehmen und (b) dem Java-Interpreter der Ort mitzuteilen, wo benutzerdefinierte Klassen zu finden sind. So geht's:

export PATH=/home/java/jdk1.4/bin:\$PATH

bzw. setenv PATH "\$PATH":/home/java/jdk1.4/bin für Benutzer der tcsh oder verwandten shells. Am besten trägt man diese Definitionen zu Beginn des Kurses in sein .bashrc ein (oder für  $(t)$ csh-Verwender entsprechend in  $\gamma$ . cshrc oder ähnliches). Bitte darauf achten, daß nicht versehentlich eine falsche Java-Version vor der gewunschten Version im Suchpfad ¨ steht.

Es gibt eine Umgebungsvariable zur Steuerung der Javatools: CLASSPATH. In älteren Javaversionen (und in unseren fruheren Kursen) wurde empfohlen, die Wurzel der verwendeten ¨ jdk Klassenbibliothek in den Pfad aufzunehmen, dies ist mit den neueren jdk-Versionen nicht mehr notwendig. Später im Kurs werden wir an gemeinsamen Klassen  $\alpha \mu \beta$ erhalb des jdk arbeiten, dann werden wir den Pfad entsprechend erweitern; Genaueres wird dann bekanntgegeben.

Weitere Informationen und Links finden sich unter der Homepage unseres Praktikums:

#### http://www.informatik.uni-kiel.de/inf/deRoever/SS02/Java/

Insbesondere seien die dort als "obligatorisch" aufgefuhrten Informationen ans Herz gelegt. ¨

Falls man die Möglichkeit dazu besitzt, kann man die Aufgaben natürlich auch auf seinem eigenen Rechner und unter Linux/Windows/MacOS/. . . und mit dem Entwicklungswerkzeug eigener Wahl lösen — schließlich behauptet Java, plattformunabhängig zu sein. Bitte jedoch darauf achten, daß JDK 1.4 verwendet wird. Insbesondere "Bei mir daheim läuft's aber" zieht nicht.

Für die emacs-Aficionados: zur Programmentwicklung kann man das *Java Development* Environment für emacs (JDE) verwenden; ich werde, sobald wir die accounts haben, sie auf der Uni zentral installieren. Unter der Annahme, die entsprechenden Pakete liegen unter /home/swprakt/gnu/emacs/lisp/jde, tun es die folgenden Zeilen im .emacs (fur gnu-emacs- ¨ 20.6):

```
(setq load-path
  (cons (expand-file-name "/home/swprakt/gnu/emacs/lisp/jde")
     load-path))
(require 'jde-site)
```
Unter /home/java finden sich noch weitere Entwicklungswerkzeuge, z. B. JavaWorkshop und Forte 3.0, ich habe aber bisher keines davon ausprobiert.

#### Empfohlende Literatur

Zum Schnelleinstieg und Nachschlagen von Java-Definitionen ist [Fla99] (mittlerweile aus Gründen der Geldschneiderei in drei Teile gesplittet) sicher eine sehr gute Wahl. Wer es genau wissen will, sollte zur Sprachdefinition [GJS96] greifen. Ein weiteres fettes Lehrbuch, welches online zur Verfügung steht, ist [Eck98]. Zum Lernen ist das Javatutorial von Sun [CW96] ebenfalls empfehlenswert. Es ist auch online verfügbar.

Wir gehen davon aus, daß grundlegende Kenntnisse im Arbeiten unter Unix vorhanden sind. Für eine Einführung in Unix sei auf [PTS97] verwiesen, als Kurzreferenz zu Unix ist [et.92] ungeschlagen.

## Literatur

- [CW96] Mary Campione and Kathy Walrath. The Java Tutorial. The Java series. Addison-Wesley, 1996.
- [Eck98] Bruce Eckel. Thinking in Java. Prentice Hall, 1998.
- [et.92] Daniel Gilly et. al. Unix in a Nutshell (System V Edition). O'Reilly & Associates, Inc., 1992.
- [Fla99] David Flanagan. Java in a Nutshell. O'Reilly, 3 edition, November 1999.
- [GJS96] J. Gosling, B. Joy, and G. Steele. The Java Language Specification. Addison-Wesley, 1996.
- [PTS97] Jerry Peek, Grace Todino, and John Strang. Learning the UNIX Operating System. O'Reilly & Associates, Inc., 4th edition edition, 1997.